# **E**hips<u>mall</u>

Chipsmall Limited consists of a professional team with an average of over 10 year of expertise in the distribution of electronic components. Based in Hongkong, we have already established firm and mutual-benefit business relationships with customers from,Europe,America and south Asia,supplying obsolete and hard-to-find components to meet their specific needs.

With the principle of "Quality Parts,Customers Priority,Honest Operation,and Considerate Service",our business mainly focus on the distribution of electronic components. Line cards we deal with include Microchip,ALPS,ROHM,Xilinx,Pulse,ON,Everlight and Freescale. Main products comprise IC,Modules,Potentiometer,IC Socket,Relay,Connector.Our parts cover such applications as commercial,industrial, and automotives areas.

We are looking forward to setting up business relationship with you and hope to provide you with the best service and solution. Let us make a better world for our industry!

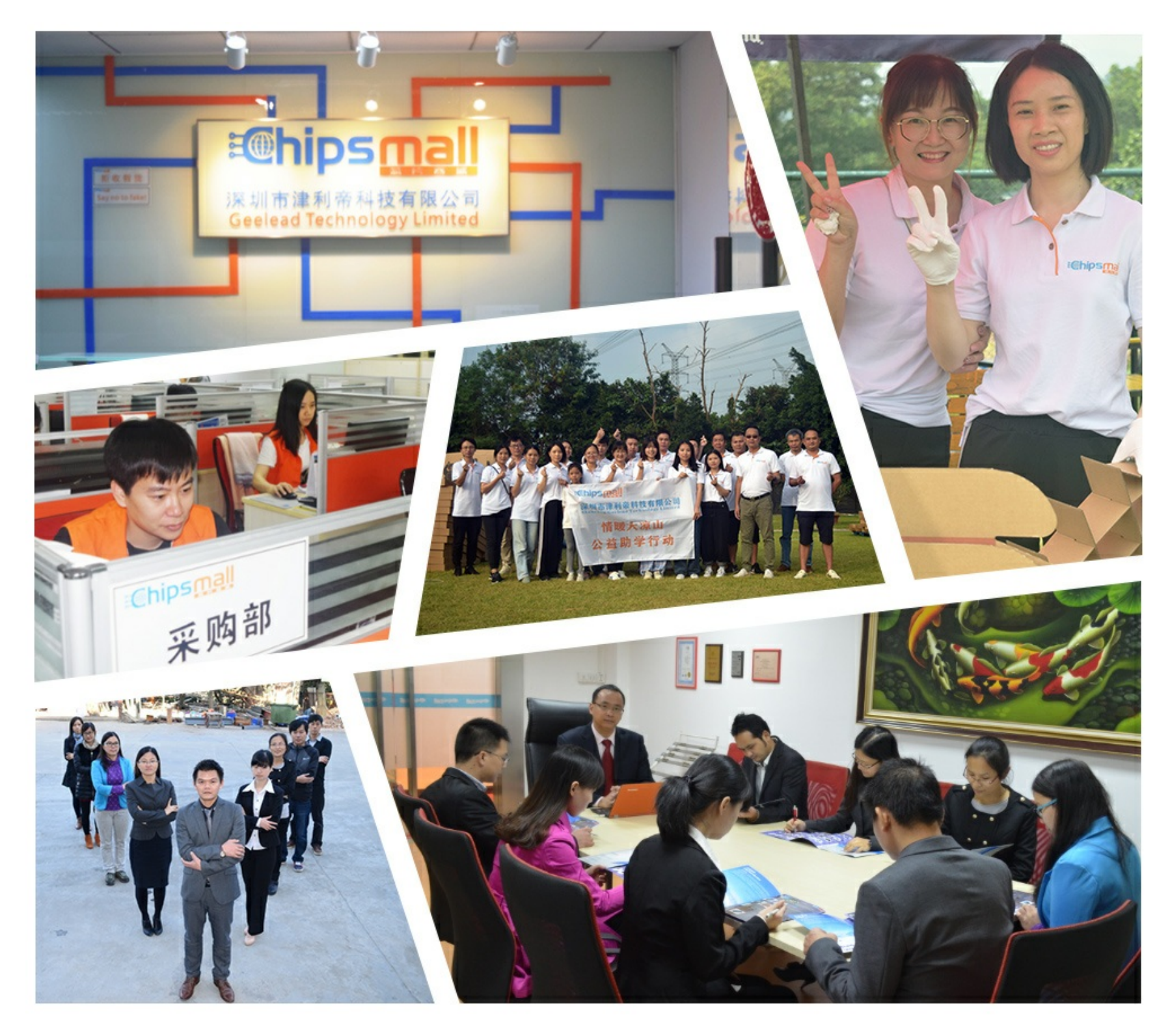

# Contact us

Tel: +86-755-8981 8866 Fax: +86-755-8427 6832 Email & Skype: info@chipsmall.com Web: www.chipsmall.com Address: A1208, Overseas Decoration Building, #122 Zhenhua RD., Futian, Shenzhen, China

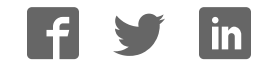

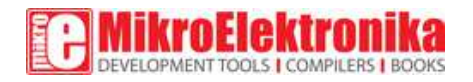

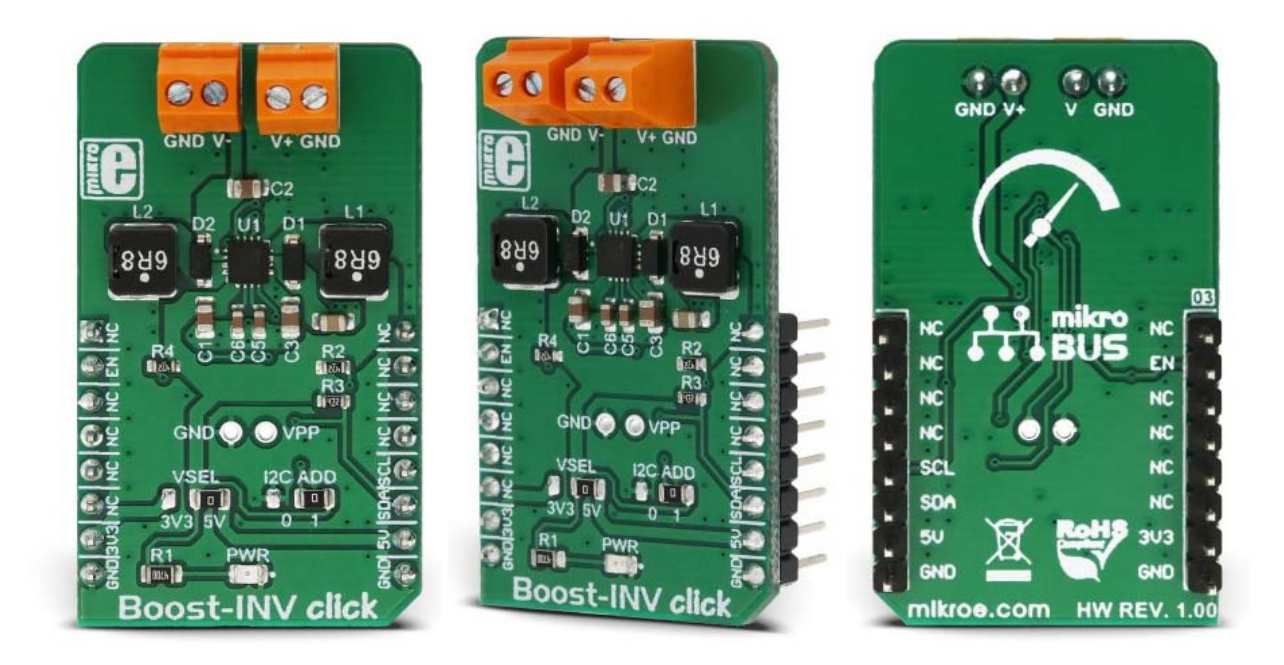

# Boost-I NV click

PID: MIKROE-3124 Weight: 26 g

**Boost‐INV click** is a very useful DC/ DC voltage converter device, as can output both positive and negative voltage, boosted up to 12.78V and -13.95, from a single fixed voltage input. The input voltage can vary between 2.55V to 5.5V, making the Boost-INV click an ideal solution for powering devices with complex, split-rail power supply demands, using only a common battery. A special feature of the LTC3582 integrated DC/ DC converter is the presence of the I2C interface, which is uncommon for devices of this type: it allows configuring of the output voltages, power sequencing, and output voltage ramp rates. It has an OTP memory also, which can be used to store the power-on default values.

High integration rate of the Boost-INV click allows it to use low num ber of external com ponents. Advanced switching control of the LTC3582 allows very high efficiency and reduced EMI for using it in audio, or sim ilar EMI

sensitive applications. Output disconnect feature prevents current leaking (battery discharge) when the device is powered off. These features allow this Click board™ to be used as a very com pact program m able split-rail power supply used for general purpose applications, low power audio applications, LCD and OLED displays and sim ilar applications that use dual power supply source.

### **How does it w ork?**

The main component of the Boost-INV click is the LTC3582, programmable boost and inverting DC/DC converter with OTP memory, from Analog Devices. This IC is actually a dual circuit, offering a boost DC/DC converter and an inverter, in one package. The boost converter can provide up to 12.78V on the output while driving the load with up to 350m A. The inverter can provide -13.95V, offering up to 600m A to the connected load, before the current lim iting is activated.

The boost converter uses an advanced switching schem e with the sourcegrounded NMOS as the m ain switching elem ent, controlling both the off-tim e and the peak current. The program m able voltage divider on the output provides the feedback voltage, needed for the regulation. The inverter topology allows a single inductor to be used on the output, sim plifying the design.

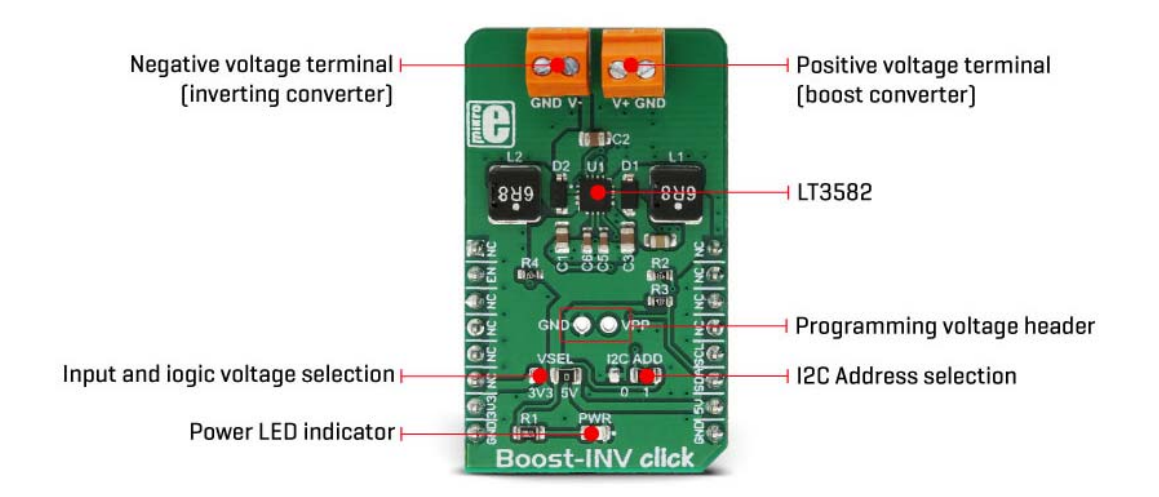

As already m entioned, the LTC3582 features a set of program m able parameters, which can be accessed via the I2C interface. These parameters include configuring the output voltages, power sequencing, and output voltage ramp rates. An onboard OTP non-volatile memory can be program m ed with values that will be used at the startup. The com m and register (CMDR) is reset to 0x00h upon powering up, which disables the

outputs and sets the device to read param eters stored in the OTP area. If the OTP memory area is empty, it is necessary to set up working parameters first (output voltage, power up sequence, charging current for the ramp-up capacitors...), before using the device. It is worth mentioning that there are three bits in the CMDR register, referred to as RSEL0, RSEL1, and RSEL2 in the LTC3582 datasheet, which redirects the device to use either registers or the OTP memory. When set to 0, the device uses parameters stored in the OTP memory. Note that 0x00h is the default value of the CMDR register, m eaning settings stored in the OTP will be used by default, after power on.

It is possible to dynam ically change values of the output voltages and other configurable working param eters. However, it is highly recom m ended to disable the device (SWOFF bit of the CMDR register) before m odifying working param eters, since large output voltage changes can cause large current spikes on the switching circuitry if perform ed in real-tim e, while the switching circuit is running.

Programming the OTP requires an external power source, which is fairly filtered (possibly with a filtering capacitor on the output). Voltage drop under 13V might trigger the FAULT bit and render the device unusable. This voltage ranges from 13V to 15V. The Click board™ is equipped with the standard 2.54mm (100mil) header for this purpose. Once the programming voltage is connected (VPP pad), the WOTP bit of the CMDR register initiates the programming. The complete algorithm with the detailed description of the OTP programming procedure can be found in the LTC3582 datasheet.

An onboard SMD jum per labeled as VSEL allows selection between the 3.3V and 5V power rail from mikroBUS™, routing it to the voltage input pin of the LTC3582 IC. The I2C pull-up resistors are also connected to this voltage, allowing communication with both 3.3V and 5V MCUs.

The Click board™ also offers the I 2C address selection jum per, labeled as the I2C ADD. This jum per selects between two possible 7bit addresses: left position sets the I2C slave address to 0x49h, while the right position sets the address to 0x69h. Note that this is the 7bit address only - to get the complete I2C address, an R/W bit needs to be added at the end.

Input screw terminals allow secure connection for the load and are clearly labeled to avoid confusion: the V- pin offers the negative voltage, while the  $V_{+}$  pin outputs positive voltage. GND pins are connected to the common ground of the Click board™.

### **Specifications**

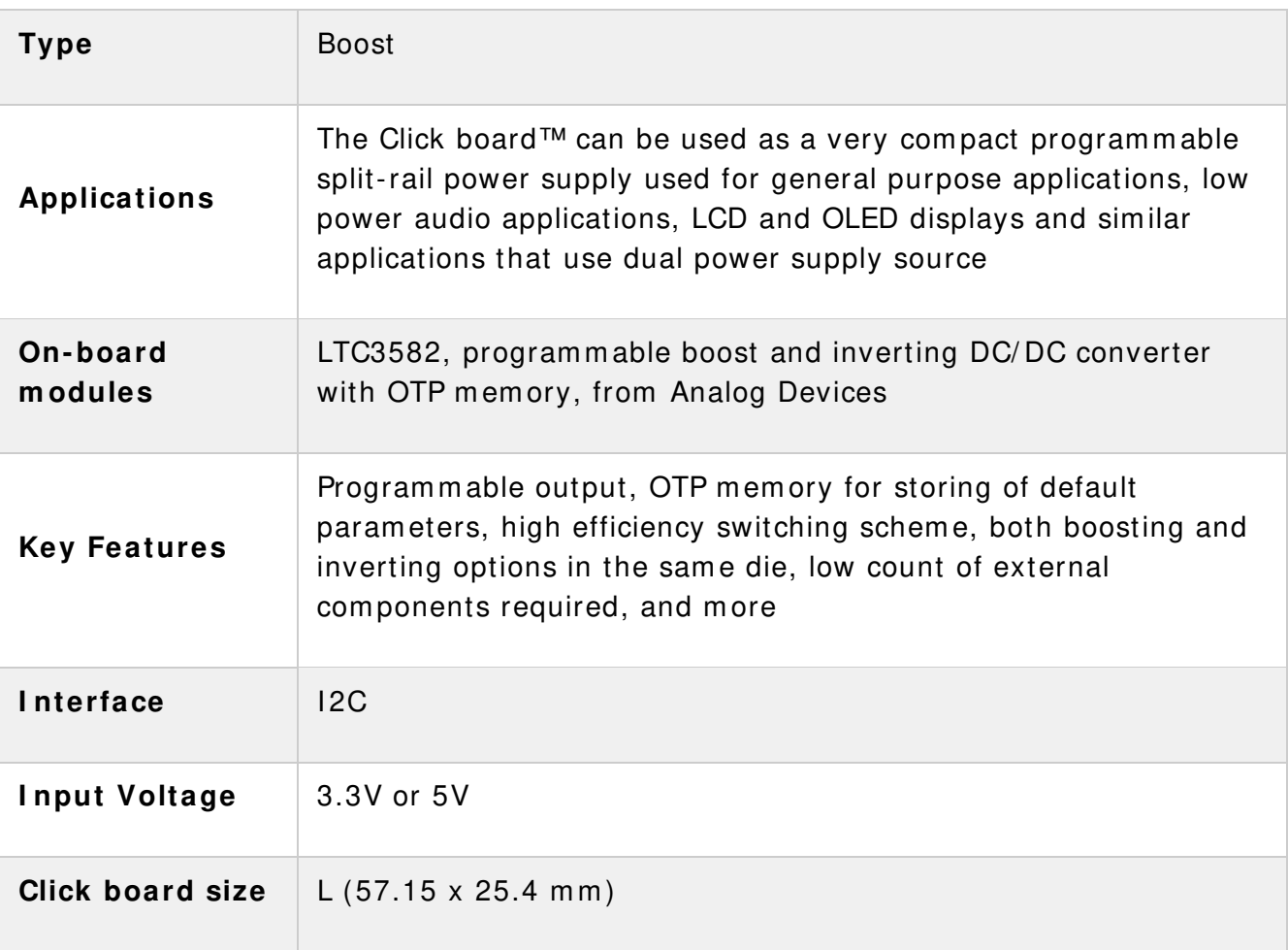

#### **Pinout diagram**

This table shows how the pinout on **Boost‐INV click** corresponds to the pinout on the mikroBUS™ socket (the latter shown in the two middle columns).

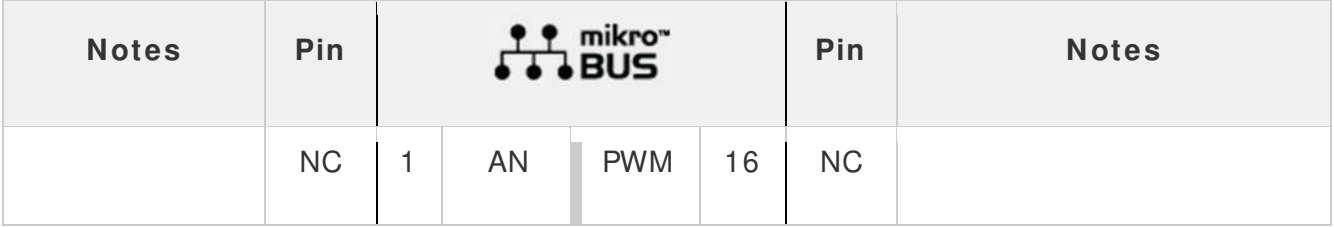

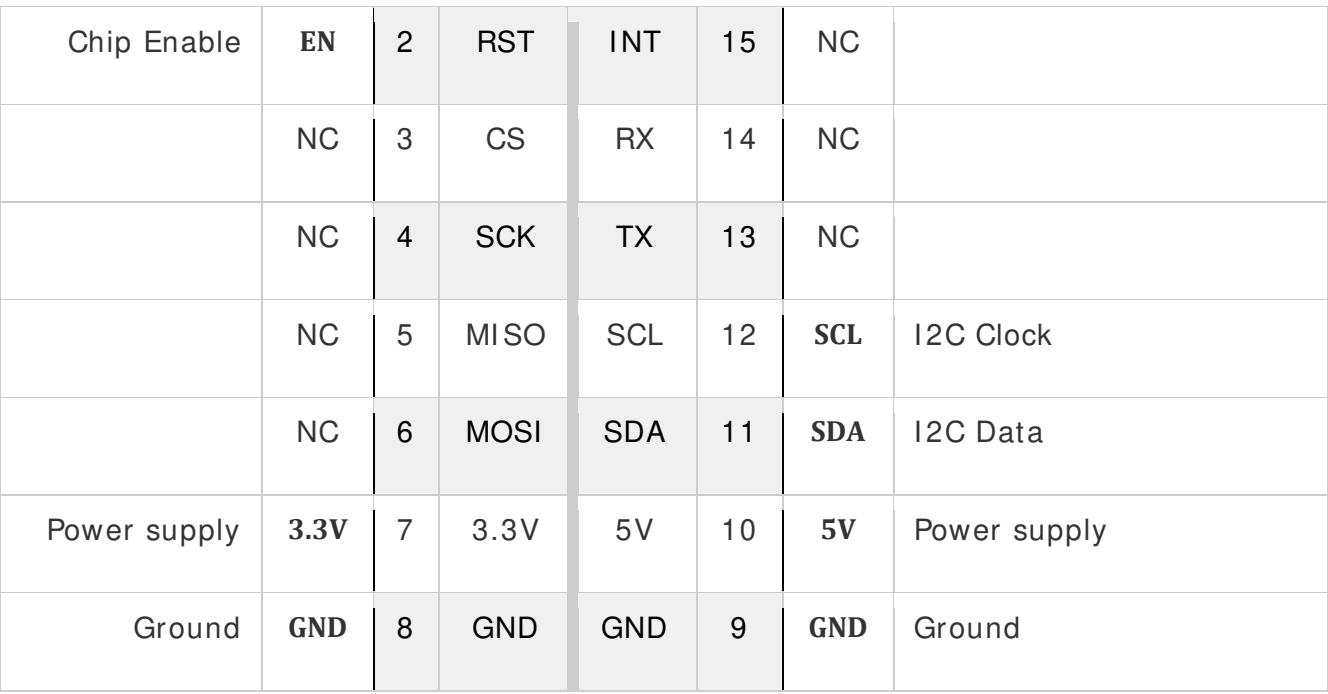

### **Onboard Jum pers and Settings**

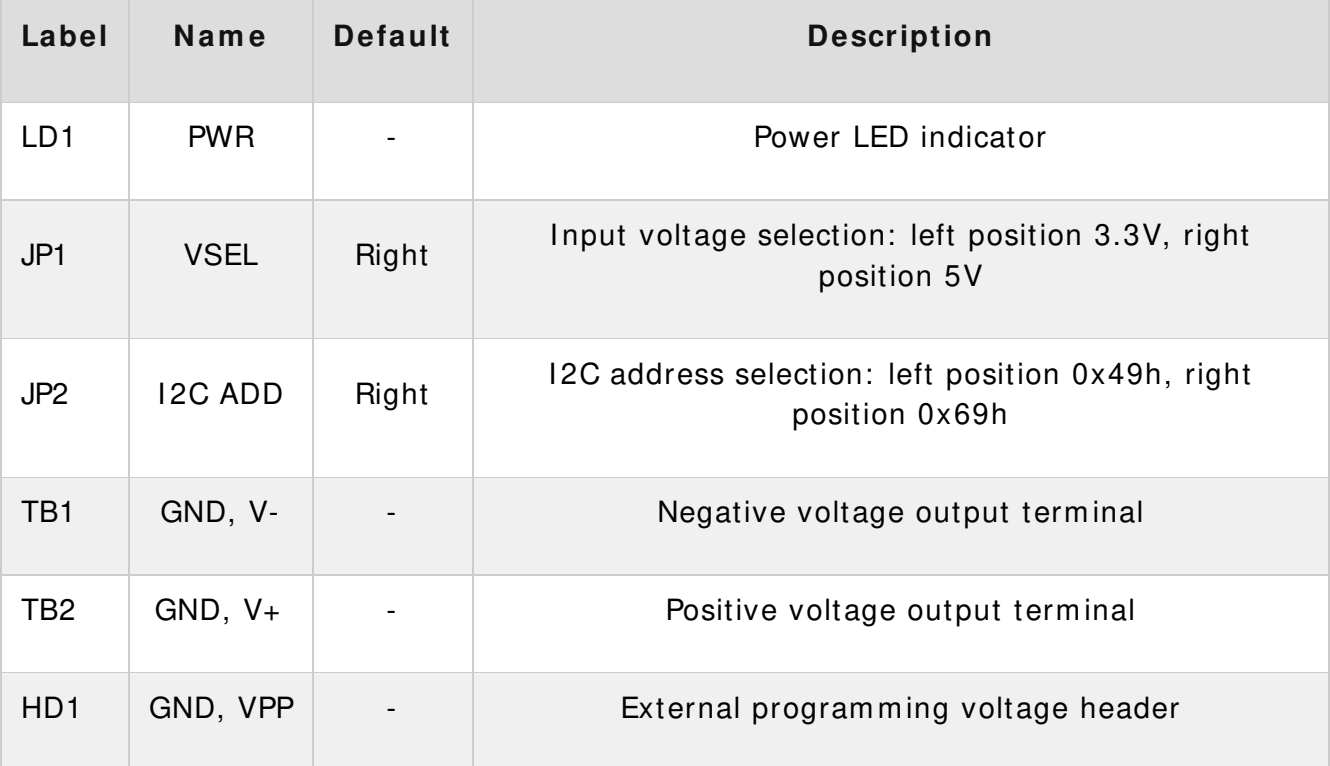

### **Boost- I NV click electrical specifications**

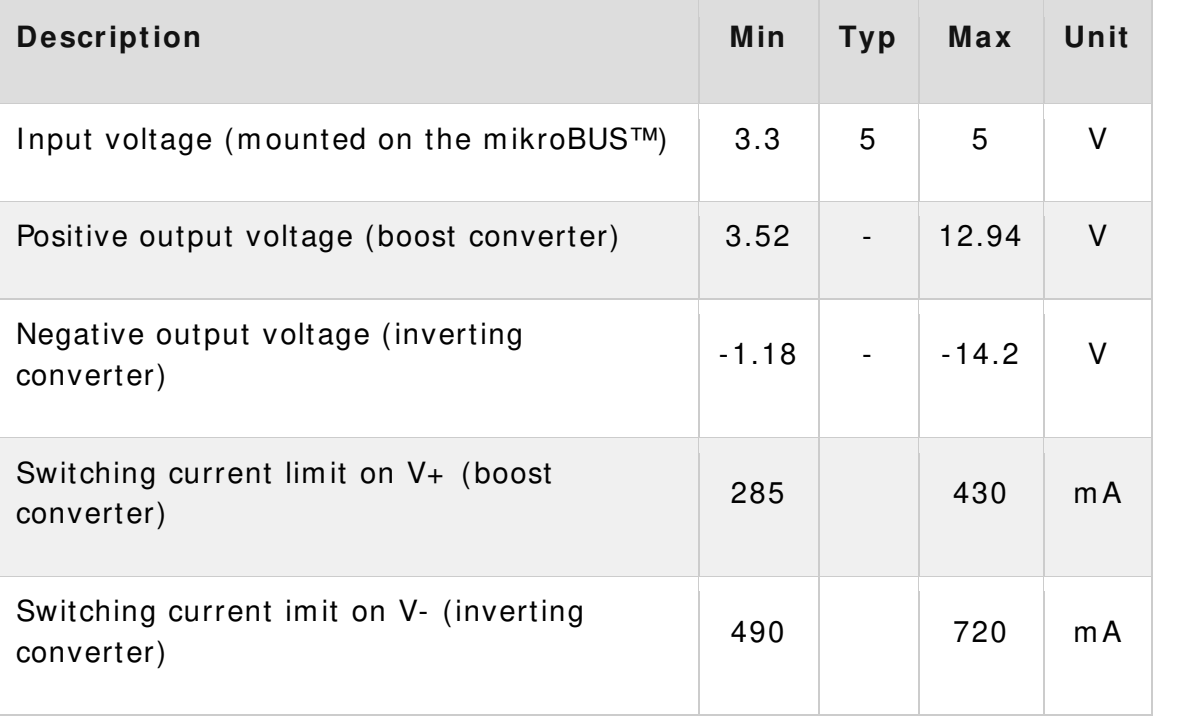

#### **Softw are support**

We provide a library for the Boost-INV click on our LibStock page, as well as a dem o application (exam ple), developed using MikroElektronika compilers. The dem o can run on all the main MikroElektronika development boards.

#### **Library Description**

Library initializes and defines I2C bus driver and driver functions which offer a choice to write data in registers and to read data from registers. The library includes the function for sets positive and negative output voltage and function for enable chip. The user has to set a positive voltage from 3200m V to 12750m V with a step of 50m V and set the negative voltage from -1200m V to -13950m V with a step of 50m V.

Key functions :

void boostinv\_setPositiveVoltage(uint16\_t voltage) - Functions which set the positive output voltage

- void boostinv setNegativeVoltage(int16 t voltage) Functions which set the negative output voltage
- void boostinv\_enable() Functions for enable chip

#### **Example description**

The application is composed of three sections :

- System Initialization Initializes I2C module and sets the RST pin as the OUTPUT
- Application Initialization Initializes the Driver, enables chip and selects programming registers
- Application Task (code snippet) Changes the positive and negative output voltage. Positive output voltage goes from 3200mV to 12750mV with a step of 50mV Negative output voltage goes from -1200mV to -13950mV with a step of 50mV

```
void applicationTask()
{
// Sets Positive output voltage
Positive Vout = 3200;
boostinv_setPositiveVoltage(Positive_Vout);
Delay ms ( 5000 );
Positive Vout = 7750;
boostinv setPositiveVoltage(Positive Vout);
Delay ms ( 5000 );
Positive Vout = 12000;
boostinv setPositiveVoltage(Positive Vout);
Delay ms ( 5000 );
Positive Vout = 7750;
boostinv_setPositiveVoltage(Positive Vout);
Delay ms( 5000 );
// Sets Negative output voltage
Negative Vout = -1450;
boostinv_setNegativeVoltage(Negative_Vout);
Delay ms( 5000 );
Negative Vout = -6700;
boostinv setNegativeVoltage(Negative Vout);
Delay_ms( 5000 );
Negative Vout = -11050;
boostinv setNegativeVoltage(Negative Vout);
Delay ms( 5000 );
Negative Vout = -6700;
boostinv setNegativeVoltage(Negative Vout);
Delay_ms( 5000 );
}
```
The full application code, and ready to use projects can be found on our LibStock page.

Other mikroE Libraries used in the example:

I2C

#### **Additional notes and information**

Depending on the development board you are using, you may need USB UART click, USB UART 2 click or RS232 click to connect to your PC, for development systems with no UART to USB interface available on the board. The terminal available in all MikroElektronika compilers, or any other term inal application of your choice, can be used to read the m essage.

#### **m ikroSDK**

This click board is supported with mikroSDK - MikroElektronika Software Development Kit. To ensure proper operation of mikroSDK compliant click board demo applications, mikroSDK should be downloaded from the LibStock and installed for the com piler you are using.

For more information about mikroSDK, visit the official page.

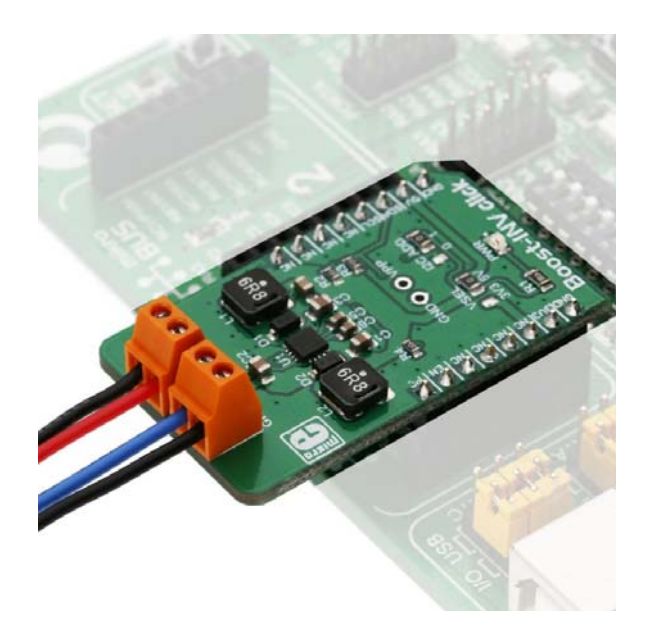